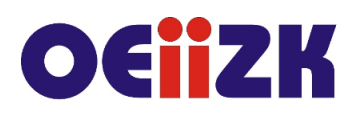

ul. Raszvńska 8/10, 02-026 Warszawa tel. 22 57 94 100, fax 22 57 94 170

# **WSTK Pivot Animator – tworzenie animacji 2D**

## **Przeznaczenie**

Szkolenie przeznaczone jest dla nauczycieli wszystkich przedmiotów – szczególnie informatyki, którzy zainteresowani są tematem tworzenia animacji 2D.

## **Informacje o organizacji**

Szkolenie obejmuje 6 godzin zajęć online, w tym 2 dwugodzinne spotkanie online.

## **Wymagania**

Uczestnik szkolenia powinien umieć posługiwać się komputerem, w tym umieć tworzyć, zapisywać, kopiować, wyszukiwać i edytować dokumenty; posługiwać się przeglądarką WWW i pocztą; umieć wyszukiwać informacje w sieci Internet oraz pracować na platformie e-learningowej Moodle.

#### **Cele**

- 1. Kształtowanie wyobraźni przestrzennej.
- 2. Rozwój zainteresowań uczniów w zakresie tworzenia animacji.
- 3. Umiejętność wykorzystywania zasobów Internetu oraz pracy z różnymi formatami plików.

## **Treści kształcenia**

- 1. Opis interfejsu i dostępnych narzędzi programu Pivot Animator (wersja 4.2.8), opis interfejsu oraz dostępnych narzędzi.
- 2. Omówienie formatów plików obsługiwanych przez program Pivot Animator.
- 3. Dodawanie tła oraz innych modeli z biblioteki programu.
- 4. Tworzenie od podstaw nowych postaci.
- 5. Projektowanie animacji 2D wykorzystującej "patyczaki".

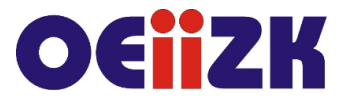

ul. Raszyńska 8/10, 02-026 Warszawa tel. 22 57 94 100, fax 22 57 94 170

- 6. Zapisywanie projektów oraz eksportowanie w postaci GIFów.
- 7. Rozwój zainteresowań uczniów związanych z animacją komputerową. Dbałość o estetykę oraz dokładność wykonywanych projektów.

## **Metody i formy nauczania**

- 1. Prezentacja
- 2. Pokaz
- 3. Praca indywidualna słuchacza
- 4. Dyskusja i wymiana pomysłów
- 5. Nagrania wideo

#### **Charakterystyka materiałów**

Materiały przygotowane na potrzeby szkolenia (w formie elektronicznej).

## **Ewaluacja i formy oceny pracy uczestników**

Ewaluacja będzie przeprowadzana na bieżąco poprzez dyskusję ze słuchaczami z wykorzystaniem narzędzi do komunikacji online. W trakcie szkolenia będą oceniane postępy uczestników. Rozmowy z uczestnikami przeprowadzane podczas każdej sesji będą wpływały na dobór ćwiczeń. Przewidywana jest również ankieta dla oceny całego szkolenia, która będzie wypełniana przez słuchaczy po jego zakończeniu.

## **W trakcie szkolenia wykorzystywane będzie następujące oprogramowanie:**

- system operacyjny Windows;
- przeglądarka internatowa;
- platforma Microsoft Teams;
- program Pivot Animator (wersja 4.2.8);

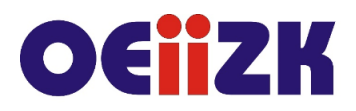

ul. Raszyńska 8/10, 02-026 Warszawa tel. 22 57 94 100, fax 22 57 94 170

## **Literatura**

- 1. https://pivotanimator.net/Help.html, dostep 18.0.2023 r.
- 2. https://www.youtube.com/@peterboneg, dostep 18.0.2023 r.
- 3. *Peter Bone:* Pivot Animator podręcznik użytkownika

## **Autor**

Bartłomiej Krowiak